## Инструкция по выполнению работы

На выполнение экзаменационной работы по информатике отводится 2 часа 30 минут (150 минут). Экзаменационная работа состоит из 3 частей, включающих <sup>в</sup> себя 20 заданий. К выполнению части 3 учащийся переходит, сдав выполненные задания частей 1 и 2 экзаменационной работы. Учащийся может самостоятельно определять время, которое он отводит на выполнение частей 1 и 2, но рекомендуется отводить на выполнение частей 1 и 2 работы 1 час 15 минут (75 минут) <sup>и</sup> на выполнение заданий части 3 также 1 час 15 минут (75 минут)

При решении заданий частей 1 и 2 нельзя пользоваться компьютером, калькулятором, справочной литературой.

Часть 1 включает 6 заданий (1–6) <sup>с</sup> выбором ответа. К каждому заданию даётся четыре варианта ответа, из которых только один верный. При выполнении этих заданий обведите кружком номер выбранного ответа <sup>в</sup> экзаменационной работе. Если Вы обвели не тот номер, то зачеркните этот обведённый номер крестиком, <sup>а</sup> затем обведите номер правильного ответа.

Часть 2 включает 12 заданий (7–18) <sup>с</sup> кратким ответом Для заданий части 2 ответ записывается <sup>в</sup> экзаменационной работе <sup>в</sup> отведённом для этого месте. В случае записи неверного ответа зачеркните его <sup>и</sup> запишите рядом новый.

Часть 3 представляет собой практические задания, которые необходимо выполнить на компьютере.

Часть 3 содержит 2 задания (19–20), на которые следует дать развёрнутый ответ. Решением для каждого задания является файл, который необходимо сохранить под именем, указанным организаторами экзамена, <sup>в</sup> формате, также установленном организаторами

При выполнении заданий Вы можете пользоваться черновиком. Обращаем Ваше внимание на то, что записи <sup>в</sup> черновике не будут учитываться при оценке работы.

Баллы, полученные Вами за выполненные задания, суммируются. Постарайтесь выполнить как можно больше заданий <sup>и</sup> набрать наибольшее количество баллов.

Желаем успеха*!* 

Тренировочная работа № **4** 

по ИНФОРМАТИКЕ

**7** мая **2013** года

**9** класс

Вариант ИН**9603** 

Район**.**

Город **(**населённый пункт**)** 

Школа**.** 

Класс**.** 

Фамилия**.** 

Имя

Отчество**.** 

**Часть** 1

 $\Pi$ ри выполнении заданий с выбором ответа (1–6) обведите кружком номер *правильного ответа в экзаменационной работе.* 

В олном из изланий книги Л.Н. Толстого «Война и Мир» 1024 страницы. Какой объём памяти (в Мбайтах) заняла бы эта книга, если бы Лев Николаевич набирал её на компьютере в колировке KOI-8? На олной странице помешается 64 строки, а в строке помещается 64 символа. Каждый символ в кодировке KOI-8 занимает 8 бит памяти.

**1)** 4 **2)** 8 **3)** 16 **4)** 32

Для какого из данных слов истинно высказывание:

(Оканчивается на мягкий знак) И НЕ (количество букв чётное)? **1) ce**нтябрь **2) a**Bryct **3**) **a**ekaбрь **4**) май

**3** Иван-Царевич спешит выручить Марью-Царевну из плена Кощея. В таблице указана протяжённость дорог между пунктами, через которые он может пройти. Укажите ллину самого ллинного участка кратчайшего пути от Ивана-Паревича до Марьи Царевны (от точки И до точки М). Передвигаться можно только по дорогам, указанным в таблице.

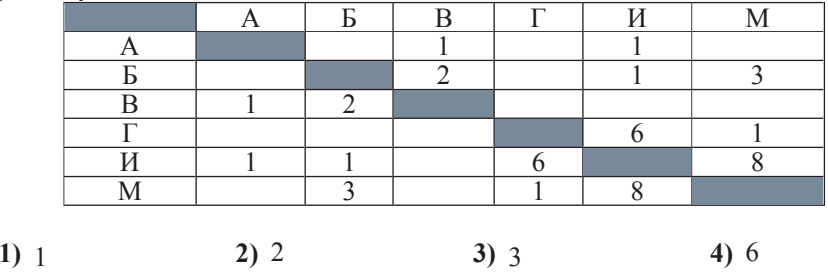

**4** | Марина Иванова, работая над проектом по литературе, создала следующие файлы:

D:\Литература\Проект\Есенин.bmp

D:\Учёба\Работа\Писатели.doc

D:\Учёба\Работа\Поэты.doc

D: *Литература* Проект Пушкин.bmp

D: Литература Проект Стихотворения.doc

Укажите полное имя папки, которая останется пустой при удалении всех файлов с расширением **.doc**. Считайте, что других файлов и папок на диске D Het.

**1)** Литература **2)** D:\Учёба\Работа **3)** D:\Учёба **4)** D:\Литература\Проект Информатика. 9 класс. Вариант ИНФ9603

**5** Лан фрагмент электронной таблицы.

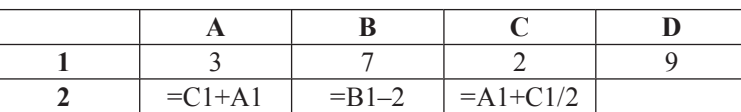

Какая из перечисленных ниже формул должна быть записана в ячейке D2, чтобы построенная после выполнения вычислений круговая диаграмма по значениям диапазона ячеек A2:D2 соответствовала рисунку?

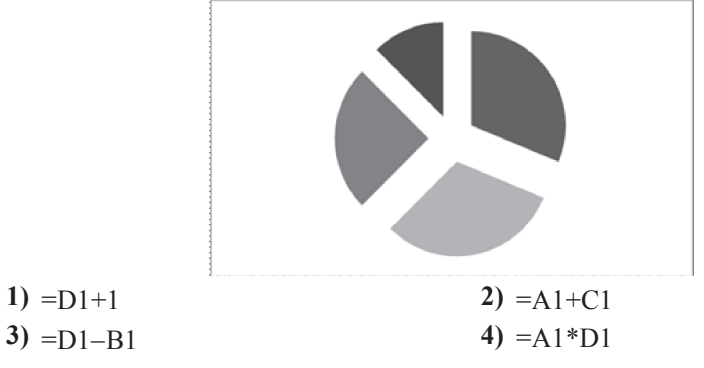

**6** Исполнитель Чертёжник перемещается на координатной плоскости, оставляя слел в виле линии. Чертёжник может выполнять команду **Сместиться на (a, b)** (где *a, b –* целые числа), перемещающую Чертёжника из  $\tau$ очки с координатами  $(x, y)$ , в точку с координатами  $(x+a, y+b)$ . Если числа *a*, *b* положительные, значение соответствующей координаты увеличивается, если отрицательные – уменьшается. Например, если Чертёжник находится в точке с координатами (4, 2), то команда **Сместиться на (2, –3)** переместит Чертёжника в точку (6, −1). Запись  $\Pi$ овтори *k* раз Команда1 **Команда2** Команда3 **κο**HeΠ означает, что последовательность команд Команда1 Команда2 Команда3 повторится  $k$  раз. Чертёжнику был дан для исполнения следующий алгоритм: Сместиться на (-5, 2) **Повтори 5 раз Сместиться на (2, 0)** Сместиться на (−3, −3) Сместиться на (−1, 0) конец На какую команду можно заменить этот алгоритм? **1)** Сместиться на  $(-10, -15)$  **2)** Сместиться на  $(15, 13)$ 3)  $C$ меститься на (10, 15) **4)**  $C$ меститься на  $(-15, -13)$ 

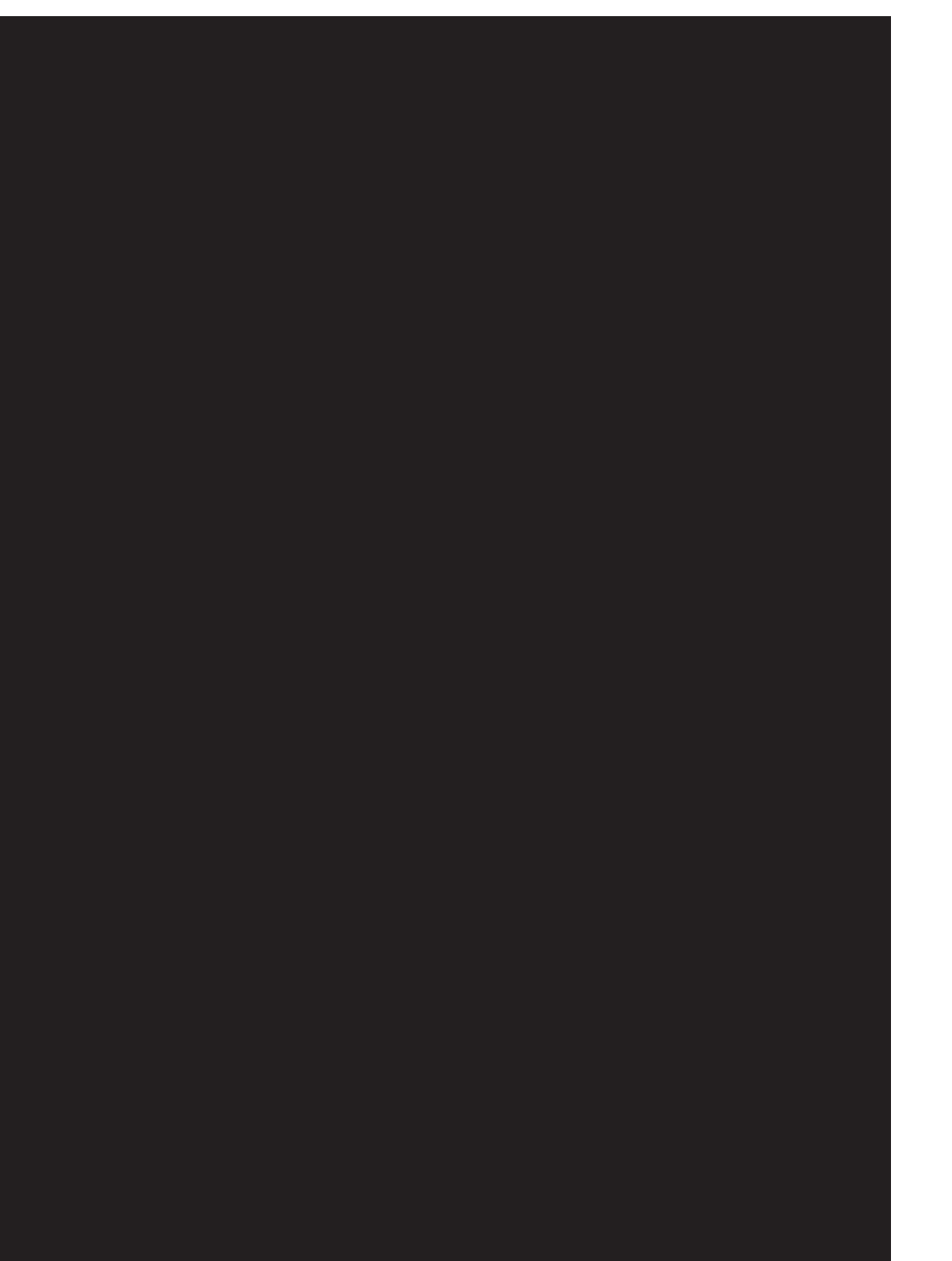

**язык** 

**Бейсик** 

ɂɧɮɨɪɦɚɬɢɤɚ. 9 ɤɥɚɫɫ. ȼɚɪɢɚɧɬɂɇɎ9603 8

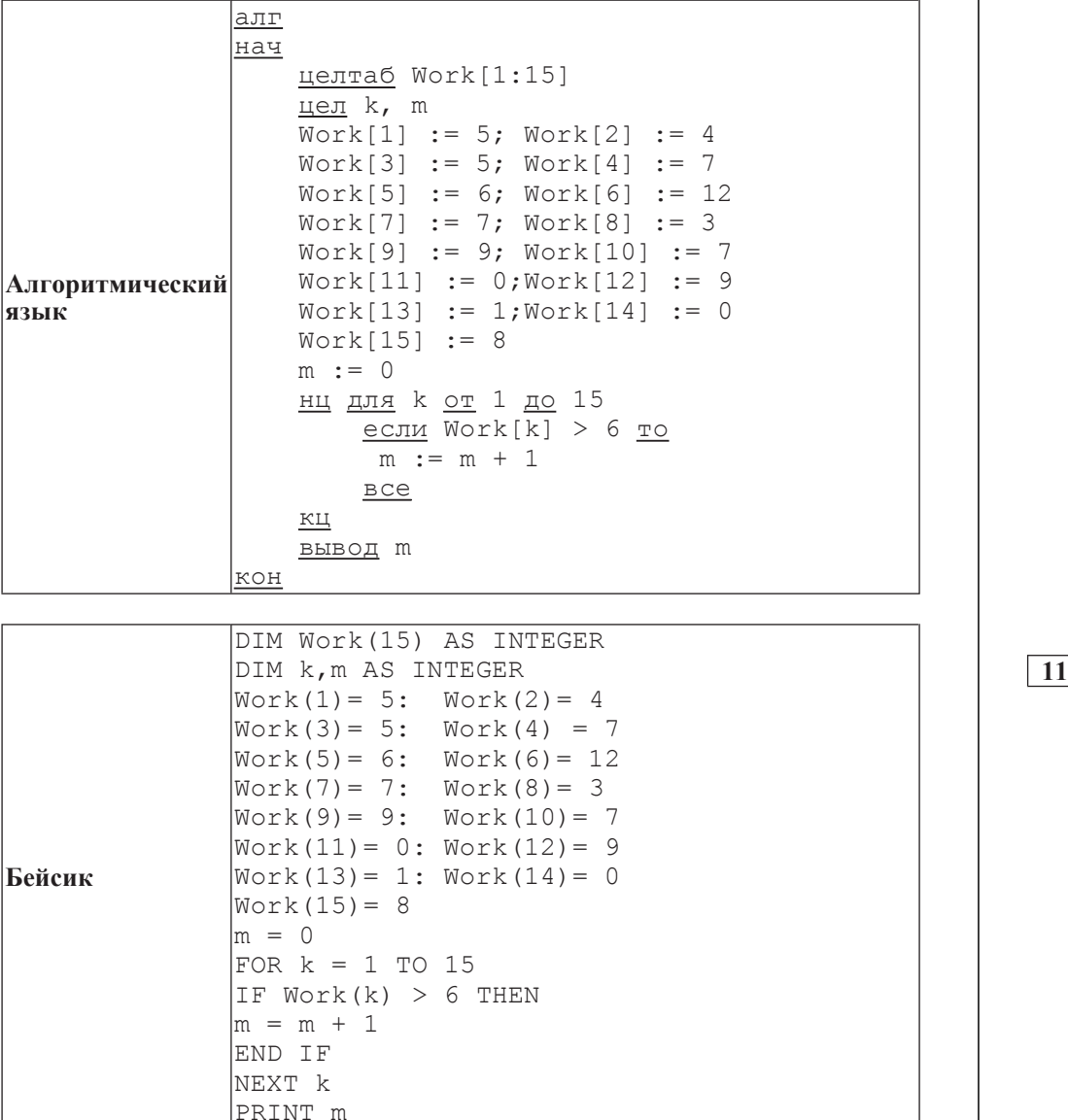

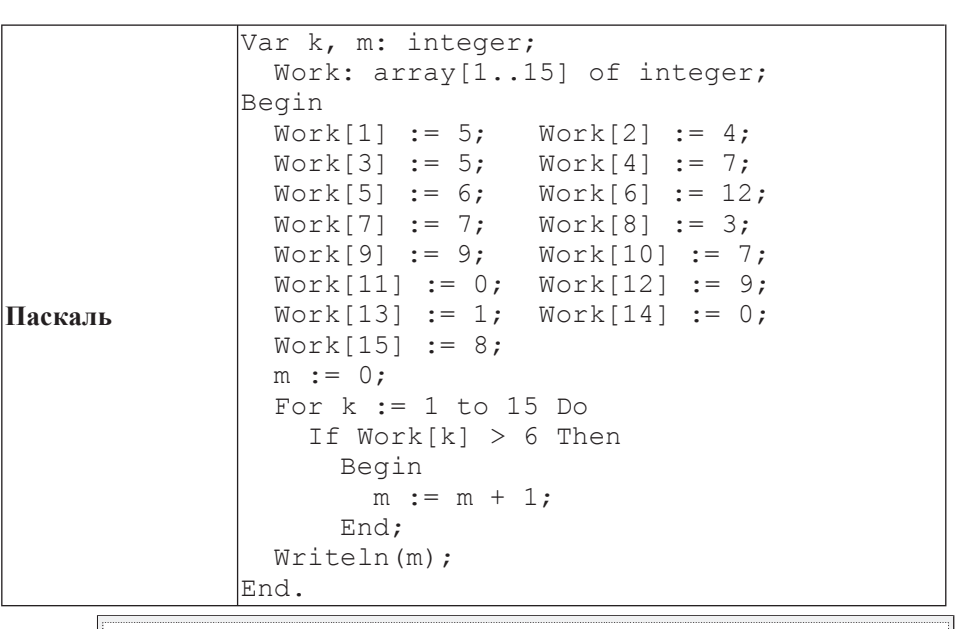

**Ответ:** 

**1** На рисунке изображена схема соединений, связывающих пункты А, В, С, D, Е, F, G, H. По каждому соединению можно двигаться только в одном направлении, указанном стрелкой. Сколько существует различных путей из пункта А в пункт Н?

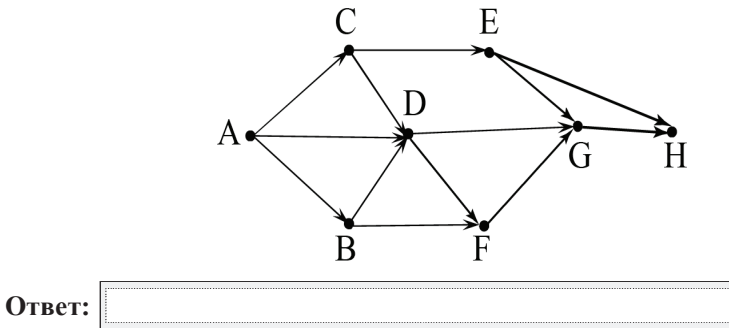

#### Информатика. 9 класс. Вариант ИНФ9603 96 и 1974 года и 2011 года и 2012 года и 2014 года и 2014 года и 2014 года и 2014 года и 2014 года и 2014 года и 2014 года и 2014 года и 2014 года и 2014 года и 2014 года и 2014 года и

**12** Ниже в табличной форме прелставлен фрагмент базы данных «Спортивное городское ориентирование».

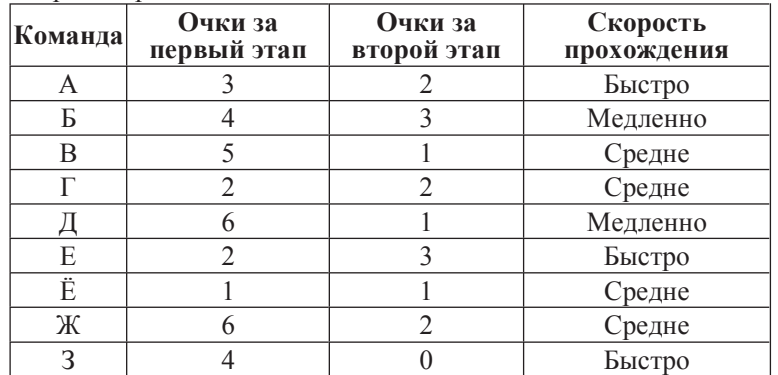

Сколько команд в данном фрагменте удовлетворяют условию  $($ Очки за второй этап < 3) И (Очки за первый этап > 3)?

В ответе укажите одно число – искомое количество команд.

**Ответ:** 

Переведите число 10101001 из двоичной системы счисления в десятичную систему счисления. В ответе напишите полученное число.

**Ответ:** 

**14** У исполнителя Удвоитель две команды, которым присвоены номера:

# 1. **VMHOЖЬ** На 2

## 2. прибавь 3

Первая из них увеличивает число на экране в 2 раза, вторая – прибавляет к числу 3.

Составьте алгоритм получения из числа 4 числа 47, содержащий не более 5 команд. В ответе запишите только номера команд.

*(Например, 12211 – это алгоритм:* умножь на 2 *прибавь* 3 *прибавь* 3 умножь на 2 умножь на 2 *который преобразует число 1 в 32.)* Если таких алгоритмов более одного, то запишите любой из них.

**Ответ:** 

Информатика. 9 класс. Вариант ИНФ9603 10 инструкция и последника и статья и последника. 9 класс. Вариант ИНФ9603

**15** Файл размером 2 Мбайта передаётся через некоторое соединение за 80 секунд. Определите размер файла (в Кбайтах), который можно передать через это же соединение за 120 секунд.

В ответе укажите одно число – размер файла в Кбайтах. Единицы измерения писать не нужно.

**Ответ:** 

**16** Некоторый алгоритм из одной цепочки символов получает новую цепочку следующим образом. Сначала вычисляется длина исходной цепочки символов; если она нечётна, то дублируется средний символ цепочки символов, а если чётна, то в конец цепочки добавляется буква **H**.

В полученной цепочке символов каждая буква заменяется буквой, следующей за ней в русском алфавите  $(A - \text{Ha } \mathbf{b}, \mathbf{b} - \text{Ha } \mathbf{B} \text{ or } \mathbf{a}, \mathbf{a} \mathbf{A} - \text{Ha } \mathbf{A})$ . Получившаяся таким образом цепочка является результатом работы описанного алгоритма.

 $H$ апример, если исходной была цепочка **KOT**, то результатом работы  $\alpha$ *игоритма будет иепочка ЛППУ*, *а если исходной была иепочка ВАНЯ*, *то*  $p$ езультатом работы алгоритма будет иепочка ГБОАО.

Дана цепочка символов **КИТ**. Какая цепочка символов получится, если к данной цепочке применить описанный алгоритм дважды (т. е. применить алгоритм к данной цепочке, а затем к результату вновь применить алгоритм)? Русский алфавит: АБВГДЕЁЖЗИЙКЛМНОПРСТУФХЦЧШЩЪЫЬЭЮЯ.

**Ответ:** 

**17** Доступ к файлу **boom.gif**, находящемуся на сервере **light.com**, осуществляется по протоколу **http**. Фрагменты адреса файла закодированы буквами от А до Ж. Запишите последовательность этих букв, кодирующую адрес указанного файла в сети Интернет.

- **Ⱥ)** com
- $\bf{E})$   $\cdot$ //
- **<sup>ȼ</sup>)** .gif
- **Ƚ)** /
- **Ⱦ)** boom

**<sup>ȿ</sup>)** http

**<sup>ɀ</sup>)** light.

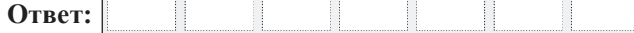

**18** В таблице приведены запросы к поисковому серверу. Для каждого запроса указан его код – соответствующая буква от А до Г. Расположите коды запросов слева направо в порядке возрастания количества страниц, которые найдёт поисковый сервер по каждому запросу. Для обозначения логической операции «ИЛИ» в запросе используется символ |, а для логической операции « $\mu$ » – &.

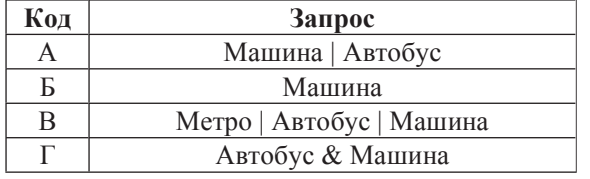

 $Q$ TR<sub>et</sub>:

Информатика. 9 класс. Вариант ИНФ9603 12

#### **Часть** 3

 $3a\delta$ ания этой части (19–20) выполняются на компьютере. Результатом *uсполнения задания является отдельный файл (для одного задания – один файл). Ɏɨɪɦɚɬ ɮɚɣɥɚ, ɟɝɨ ɢɦɹ ɢ ɤɚɬɚɥɨɝ ɞɥɹ ɫɨɯɪɚɧɟɧɢɹȼɚɦ ɫɨɨɛɳɚɬ ɨɪɝɚɧɢɡɚɬɨɪɵ* **Экзамена.** 

 $K$  заданию скачайте любой из предложенных файлов электронной таблицы: *http://statgrad.mioo.ru/sg12\_13/inf/19z\_130507.xls http://statgrad.mioo.ru/sg12\_13/inf/19z\_130507.csv* 

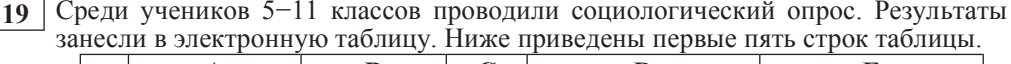

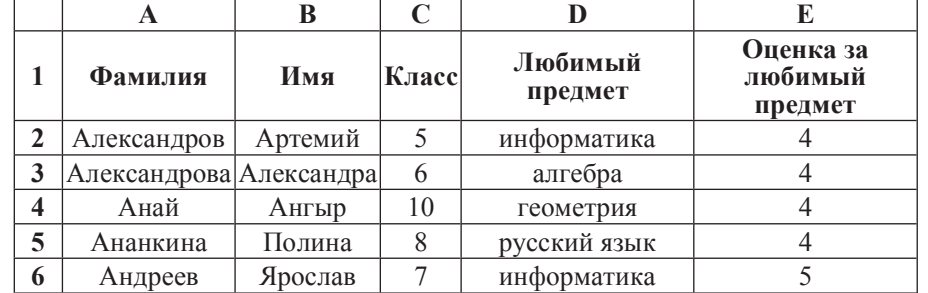

Каждая строка таблицы содержит запись об одном ученике.

В столбце А записана фамилия, в столбце В – имя, в столбце С – класс, в столбце D – любимый предмет, в столбце E – оценка за любимый предмет.

#### $B<sub>bl</sub>no<sub>л</sub>нume<sub>3</sub>ado<sub>ahue</sub>.$

Откройте файл с данной электронной таблицей (расположение файла Вам сообщат организаторы экзамена). На основании данных, содержащихся в этой таблице, ответьте на два вопроса.

1. Сколько учеников любят информатику? Ответ на этот вопрос запишите в ячейку Н2 таблицы.

2. Какой процент учеников 8 класса имеют оценку за любимый предмет 4 или 5? Ответ на этот вопрос с точностью не менее 2 знаков после запятой запишите в ячейку Н3 таблицы.

Полученную таблицу необходимо сохранить под именем, указанным организаторами экзамена.

### Выберите только ОДНО из предложенных заданий: 20.1 или 20.2.

**20.1** Исполнитель Робот умеет перемещаться по лабиринту, начерченному на плоскости, разбитой на клетки. Ниже приведено описание Робота. У Робота есть четыре команды перемешения:

**BBepx вниз влево вправо** 

При выполнении любой из этих команд Робот перемещается на одну клетку соответственно: вверх  $\uparrow$ , вниз  $\downarrow$ , влево  $\leftarrow$ , вправо  $\rightarrow$ .

Между соседними (по сторонам) клетками может стоять стена, через которую Робот пройти не может. Если Робот получит команду передвижения через стену, то он разрушится.

Четыре команды проверяют истинность условия отсутствия стены у каждой стороны той клетки, где находится Робот:

сверху своболно снизу свободно слева своболно справа свободно

Эти команды можно использовать вместе с условием «если», имеющим следующий вид: **если** *условие* **то** последовательность команд **a** 

«Последовательность команд» – это одна или несколько любых команд, выполняемых Роботом. Например, для передвижения на одну клетку вправо, если справа нет стенки, можно использовать такой алгоритм:

если справа свободно то **BIIDABO ɜɫɟ**

В одном условии можно использовать несколько команд проверки условий, применяя логические связки **и**, или, не, например:  $\epsilon$ если (справа свободно) и (не снизу свободно) то **BIIDABO a** 

Для повторения последовательности команд можно использовать цикл «пока», имеющий следующий вид: **НЦ ПОКА** *условие* последовательность команд **ɤɰ**

Например, для движения вправо, пока это возможно, можно использовать следующий алгоритм:

**НИ ПОКА СПРАВА СВОбОЛНО** 

**BIIDABO** 

#### **ɤɰ**

Также у Робота есть команда закрасить, закрашивающая клетку, в которой Робот находится в настоящий момент.

### $B<sub>bl</sub>no<sub>л</sub>нume<sub>3</sub>ado<sub>ahue</sub>$ .

На бесконечном поле имеется стена, длины отрезков стены неизвестны. Стена состоит из 3 последовательных отрезков: вправо, вниз, вправо, все отрезки неизвестной длины. Робот находится в клетке, расположенной над левым концом первого отрезка. На рисунке указан один из возможных способов расположения стен и Робота (Робот обозначен буквой «Р»).

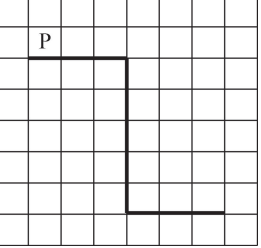

Напишите для Робота алгоритм, закрашивающий все клетки, расположенные над первым отрезком и справа от второго. Робот должен закрасить только клетки, удовлетворяющие данному условию. Например, для приведённого выше рисунка Робот должен закрасить следующие клетки (см. рисунок).

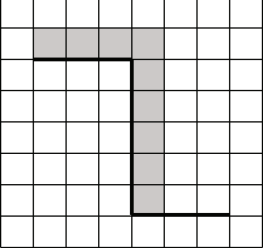

Конечное расположение Робота может быть произвольным.

Алгоритм должен решать задачу для бесконечного поля и любого допустимого расположения стен. При исполнении алгоритма Робот не должен разрушиться.

**20.2** | Напишите программу, которая в последовательности натуральных чисел определяет количество всех чётных чисел, кратных 9. Программа получает на вход натуральные числа, количество введённых чисел неизвестно, последовательность чисел заканчивается числом 0 (0 – признак окончания ввода, не входит <sup>в</sup> последовательность). Количество чисел не превышает 1000. Введённые числа не превышают 30 000.

Программа должна вывести одно число: количество всех чётных чисел, кратных 5.

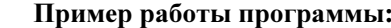

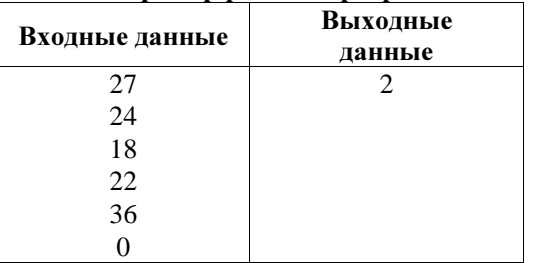

## Инструкция по выполнению работы

На выполнение экзаменационной работы по информатике отводится 2 часа 30 минут (150 минут). Экзаменационная работа состоит из 3 частей, включающих <sup>в</sup> себя 20 заданий. К выполнению части 3 учащийся переходит, сдав выполненные задания частей 1 и 2 экзаменационной работы. Учащийся может самостоятельно определять время, которое он отводит на выполнение частей 1 и 2, но рекомендуется отводить на выполнение частей 1 и 2 работы 1 час 15 минут (75 минут) <sup>и</sup> на выполнение заданий части 3 также 1 час 15 минут (75 минут)

При решении заданий частей 1 и 2 нельзя пользоваться компьютером, калькулятором, справочной литературой.

Часть 1 включает 6 заданий (1–6) <sup>с</sup> выбором ответа. К каждому заданию даётся четыре варианта ответа, из которых только один верный. При выполнении этих заданий обведите кружком номер выбранного ответа <sup>в</sup> экзаменационной работе. Если Вы обвели не тот номер, то зачеркните этот обведённый номер крестиком, <sup>а</sup> затем обведите номер правильного ответа.

Часть 2 включает 12 заданий (7–18) <sup>с</sup> кратким ответом Для заданий части 2 ответ записывается <sup>в</sup> экзаменационной работе <sup>в</sup> отведённом для этого месте. В случае записи неверного ответа зачеркните его <sup>и</sup> запишите рядом новый.

Часть 3 представляет собой практические задания, которые необходимо выполнить на компьютере.

Часть 3 содержит 2 задания (19–20), на которые следует дать развёрнутый ответ. Решением для каждого задания является файл, который необходимо сохранить под именем, указанным организаторами экзамена, <sup>в</sup> формате, также установленном организаторами

При выполнении заданий Вы можете пользоваться черновиком. Обращаем Ваше внимание на то, что записи <sup>в</sup> черновике не будут учитываться при оценке работы.

Баллы, полученные Вами за выполненные задания, суммируются. Постарайтесь выполнить как можно больше заданий <sup>и</sup> набрать наибольшее количество баллов.

Желаем успеха*!* 

Тренировочная работа № **4** 

по ИНФОРМАТИКЕ

**7** мая **2013** года

**9** класс

Вариант ИН**9604** 

Район**.**

Город **(**населённый пункт**)** 

Школа**.** 

Класс**.** 

Фамилия**.** 

Имя

Отчество**.** 

**Часть** 1

 $\Pi$ ри выполнении заданий с выбором ответа (1–6) обведите кружком номер *правильного ответа в экзаменационной работе.* 

В одном из изданий книги М.А. Булгакова «Мастер и Маргарита» 256 страниц. Какой объём памяти (в Мбайтах) заняла бы эта книга, если бы Михаил Афанасьевич набирал её на компьютере и сохранял текст в одном из представлений Unicode, в котором каждый символ занимает 16 бит памяти? На одной странице помещается 64 строки, а в строке 64 символа.

**1)** 1 **2)** 2 **3)** 16 **4)** 2048

**Для какого из данных слов истинно высказывание:** 

НЕ (оканчивается на мягкий знак) И (количество букв чётное)? **1)** ceнтябрь **2)**  $\alpha$ вгуст **3)**  $\alpha$ екабрь **4)** май

**3** Иван-Царевич спешит выручить Марью-Царевну из плена Кошея. В таблице указана протяжённость дорог между пунктами, через которые он может пройти. Укажите длину самого короткого участка кратчайшего пути от Ивана-Царевича до Марьи Царевны (от точки И до точки М). Передвигаться можно только по дорогам, указанным в таблице.

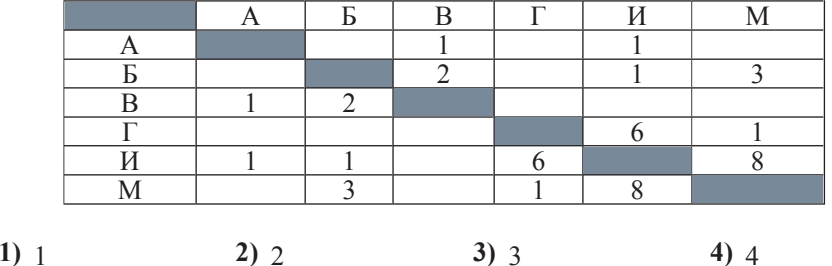

Ваня Сидоров, работая над проектом по геометрии, создал следующие файлы:

- D:\Геометрия\Проект\Графики.bmp
- D:\Учёба\Работа\Основа doc
- D:\Учёба\Работа\Замечания.doc

D:\Геометрия\Проект\Диаграммы.bmp

D:\Геометрия\Проект\Функции.doc

Укажите полное имя папки, которая останется пустой при удалении всех файлов с расширением .doc. Считайте, что других файлов и папок на диске D Het.

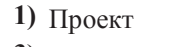

## **2)** D:\Учёба

**3)** D:\Vчёба\Работа **4)** D:\Геометрия\Проект

Информатика. 9 класс. Вариант ИНФ9604

**5** Лан фрагмент электронной таблицы.

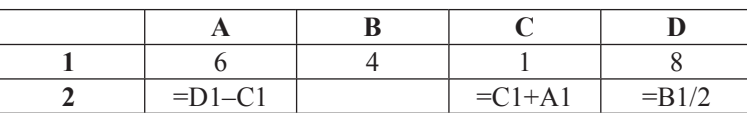

Какая из перечисленных ниже формул должна быть записана в ячейке В2, чтобы построенная после выполнения вычислений круговая диаграмма по значениям лиапазона ячеек A2:D2 соответствовала рисунку?

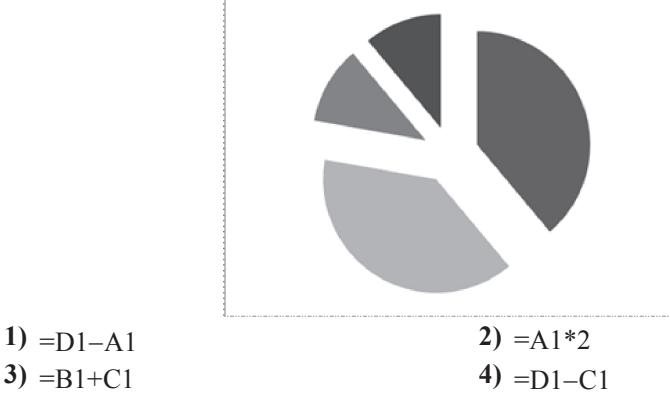

**6 Исполнитель Чертёжник перемещается на координатной плоскости, оставляя** след в виде линии. Чертёжник может выполнять команду

**Сместиться на (a, b)** (где *a, b –* целые числа), перемещающую Чертёжника из  $\tau$ очки с координатами  $(x, y)$ , в точку с координатами  $(x+a, y+b)$ . Если числа *a*, *b* положительные, значение соответствующей координаты увеличивается, если отрицательные – уменьшается.

Например, если Чертёжник находится в точке с координатами (4, 2), то команда **Сместиться на (2, –3) переместит Чертёжника в точку (6, –1).** 

# Запись

 $\Pi$ овтори  $k$  раз **Команда1 Команда2 Команда3** 

## конец

означает, что последовательность команд Команда1 Команда2 Команда3 повторится  $k$  раз.

Чертёжнику был дан для исполнения следующий алгоритм:

Сместиться на (-1, 1)

## **Повтори 4 раз**

 $C$ меститься на (3, 1) Сместиться на (0, 2) Сместиться на (-1, 4) **κοHeII** 

На какую команду можно заменить этот алгоритм?

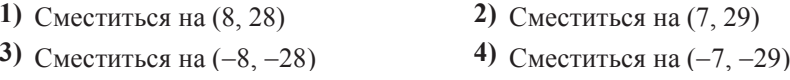

© СтатГрад 2013 г. Публикация в Интернете или печатных изданиях без письменного согласия СтатГрад запрещена

#### **Часть** 2

 $\overline{O}$ **тветом к заданиям этой части (7–18) является набор символов (букв или**  $u$ *udbp*), *κоторые следует записать в отведённом в задании поле для записи*  $$ 

**7** Агент 007, передавая важные сведения своему напарнику, закодировал сообщение придуманным шифром. В сообщении присутствуют только буквы из привелённого фрагмента коловой таблицы.

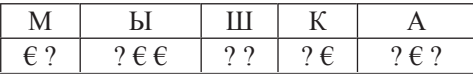

Определите, какое сообщение закодировано в строчке

 $\epsilon$  ? ?  $\epsilon$  ? ?  $\epsilon$ .

В ответе запишите последовательность букв без запятых и других знаков препинания.

**Ответ:** 

**8** CHABOJ «:=»  $\sigma$ бозначает оператор присваивания, знаки «+», «–», «\*» и «/» – соответственно операции сложения, вычитания, умножения и деления.

Правила выполнения операций и порядок действий соответствуют правилам арифметики.

Определите значение переменной **b** после выполнения данного алгоритма:

 $a := 4$ b  $:= 5$  $a := b + 15$ 

```
b := 100/a*4
```
В ответе укажите одно целое число – значение переменной **b**.

**Ответ:** 

#### Информатика. 9 класс. Вариант ИНФ9604 **6 серветной произвестить и существенной** б

**9** Запишите значение переменной у, полученное в результате работы следующей программы. Текст программы приведён на трёх языках программирования.

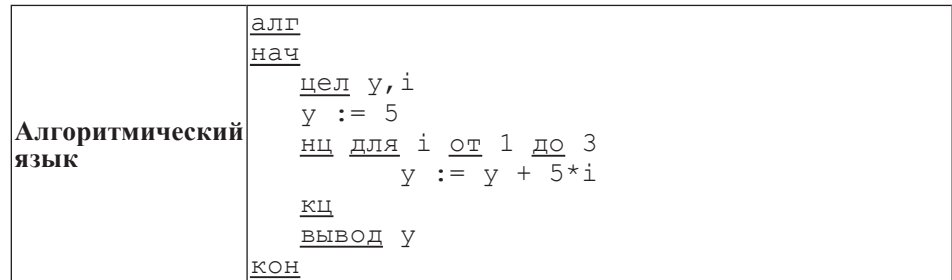

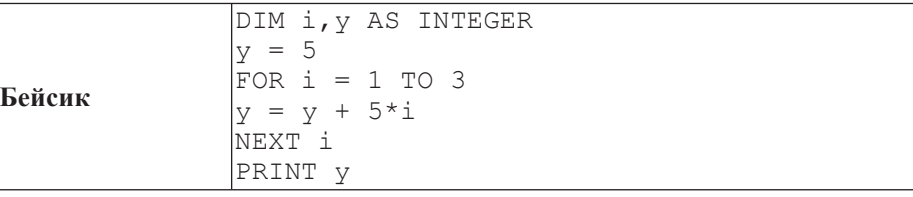

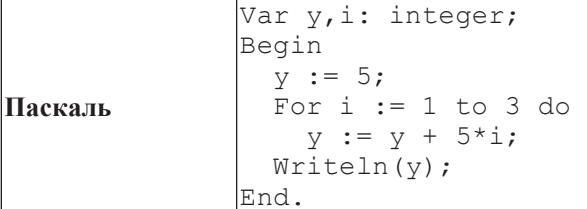

**Ответ:** 

10 В таблице Work хранятся данные о количестве заказов, принятых фирмой «Алоэ» с первого по 15 ноября. (Work[1] – число заказов, принятых 1 ноября, Work[2] -2 ноября и т. д.). Определите, какое число будет напечатано в результате работы следующей программы. Текст программы приведён на трёх «Алоэ» с первого по 15 ноября. (Work[1] –<br>Work[2] – 2 ноября и т. д.). Определите<br>в результате работы следующей программы.<br>языках программирования.

```
Информатика. 9 класс. Вариант ИНФ9604 7 и 1974 года и 1974 года и 1974 года и 1974 года и 1974 года и 1974 года и 1974 года и 1974 года и 1974 года и 1974 года и 1974 года и 1974 года и 1974 года и 1974 года и 1974 года и
```
**язык** 

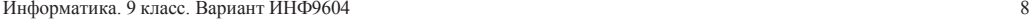

```
|Алгоритмический
   la.πr
   ɧɚɱ
       целтаб Work[1:15]
       цел k, m
       Work[1] := 5; Work[2] := 4Work[3] := 5; Work[4] := 7Work[5] := 6; Work[6] := 12Work[7] := 7; Work[8] := 3 Work[9] := 9; Work[10] := 7 
       Work[11] := 0; Work[12] := 9Work[13] := 1; Work[14] := 0Work[15] := 8m \rightarrow = 0нц для k от 1 до 15
           если Work[k] < 7 то
            m := m + 1BCe
       ɤɰ
       BbIBOI m
   koh
   DIM Work(15) AS INTEGER
   DIM k,m AS INTEGER
```
**Бейсик**  $Work(1) = 5: Work(2) = 4$  $Work(3) = 5: Work(4) = 7$  $Work(5) = 6$ :  $Work(6) = 12$  $Work(7) = 7: Work(8) = 3$  $Work(9) = 9: Work(10) = 7$  $Work(11) = 0: Work(12) = 9$  $Work(13) = 1: Work(14) = 0$  $Work(15) = 8$  $m = 0$ FOR  $k = 1$  TO 15 IF Work $(k)$  < 7 THEN  $m = m + 1$ END IF NEXT k PRINT m

```
Паскаль
  Var k, m: integer;
     Work: array[1..15] of integer; 
  Begin 
    Work[1] := 5; Work[2] := 4;Work[3] := 5; Work[4] := 7;Work[5] := 6; Work[6] := 12;Work[7] := 7: Work[8] := 3:Work[9] := 9; Work[10] := 7;Work[11] := 0; Work[12] := 9;Work[13] := 1; Work[14] := 0;Work[15] := 8;m : = 0:
    For k := 1 to 15 Do
       If Work[k] < 7 Then 
         Begin 
          m := m + 1; End; 
    Writeln(m);
  End.
```
### **Ответ:**

**11** На рисунке изображена схема соединений, связывающих пункты А, В, С, D, E, F, G, H. По каждому соединению можно двигаться только в одном направлении, указанном стрелкой. Сколько существует различных путей из пункта А в пункт Н?

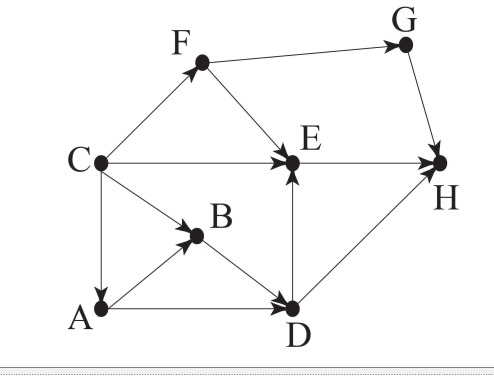

**OTBeT:** 

#### Информатика. 9 класс. Вариант ИНФ9604 рокачатов с тема и при тема и тема и тема и тема и тема и тема и тема и

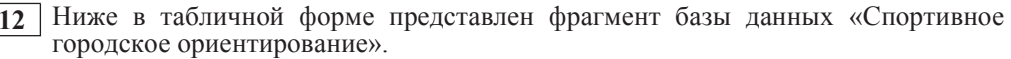

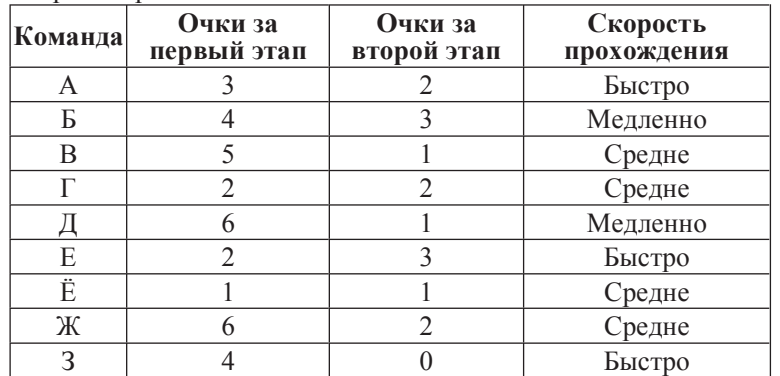

Сколько команд в данном фрагменте удовлетворяют условию

 $(O$ чки за первый этап > 2)  $\overline{H}$  (Скорость прохождения = «Быстро»)? В ответе укажите одно число – искомое количество команд.

**Ответ:** Переведите число 1101011 из двоичной системы счисления в десятичную систему счисления. В ответе напишите полученное число.

**Ответ:** 

**14** У исполнителя Удвоитель две команды, которым присвоены номера:

# 1. **VMHOЖЬ** На 2

2. прибавь 3

Первая из них увеличивает число на экране в 2 раза, вторая – прибавляет к числу 3.

Составьте алгоритм получения **из числа 1 числа 38**, содержащий не более 5 команд. В ответе запишите только номера команд.

*(Например, 12211 – это алгоритм:* умножь на 2 *прибавь* 3 *прибавь* 3 умножь на 2 умножь на 2 *который преобразует число 1 в 32.)* Если таких алгоритмов более одного, то запишите любой из них.

**Ответ:** 

ɂɧɮɨɪɦɚɬɢɤɚ. 9 ɤɥɚɫɫ. ȼɚɪɢɚɧɬɂɇɎ9604 10

**15** Файл размером 3 Мбайта передаётся через некоторое соединение за 60 секунд. Определите размер файла (в Кбайтах), который можно передать через это же соединение за 40 секунд.

В ответе укажите одно число – размер файла в Кбайтах. Единицы измерения писать не нужно.

**Ответ:** 

**16** Некоторый алгоритм из одной цепочки символов получает новую цепочку следующим образом. Сначала вычисляется длина исходной цепочки символов; если она нечётна, то дублируется средний символ цепочки символов, а если чётна, то в конец цепочки добавляется буква **H**.

В полученной цепочке символов каждая буква заменяется буквой, следующей за ней в русском алфавите  $(A - \text{Ha } \mathbf{b}, \mathbf{b} - \text{Ha } \mathbf{B} \text{ or } \mathbf{a}, \mathbf{a} \mathbf{A} - \text{Ha } \mathbf{A})$ . Получившаяся таким образом цепочка является результатом работы описанного алгоритма.

 $H$ апример, если исходной была цепочка **KOT**, то результатом работы  $\alpha$ *игоритма будет иепочка ЛППУ*, *а если исходной была иепочка ВАНЯ*, *то*  $p$ езультатом работы алгоритма будет иепочка ГБОАО.

Дана цепочка символов ЖУК. Какая цепочка символов получится, если к данной цепочке применить описанный алгоритм дважды (т. е. применить алгоритм к данной цепочке, а затем к результату вновь применить алгоритм)? Русский алфавит: АБВГДЕЁЖЗИЙКЛМНОПРСТУФХЦЧШЩЪЫЬЭЮЯ.

**Ответ:** 

**17** Доступ к файлу fish.gif, находящемуся на сервере cafe.com, осуществляется по протоколу **http**. Фрагменты адреса файла закодированы буквами от А до Ж. Запишите последовательность этих букв, кодирующую адрес указанного файла в сети Интернет.

- **<sup>Ⱥ</sup>)** http  $\bf{E}$ )  $\cdot$ //
- **ȼ)** com
- $\Gamma$ ) .gif

**Ⱦ)** fish

**ȿ)** /

**ɀ)** cafe.

**Ответ:** 

**18** В таблице приведены запросы к поисковому серверу. Для каждого запроса указан его код – соответствующая буква от А до Г. Расположите коды запросов слева направо в порядке **vбывания** количества страниц, которые найдёт поисковый сервер по каждому запросу. Для обозначения логической операции «ИЛИ» в запросе используется символ |, а для логической операции « $\mu$ » – &.

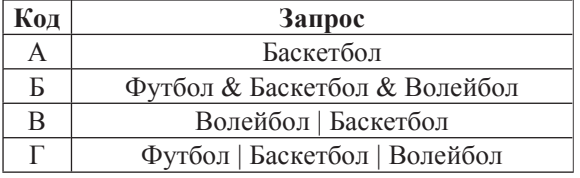

 $Q$ TR<sub>et</sub>:

Информатика. 9 класс. Вариант ИНФ9604 12

#### **Часть** 3

 $3a\delta$ ания этой части (19–20) выполняются на компьютере. Результатом *uсполнения задания является отдельный файл (для одного задания – один файл). Ɏɨɪɦɚɬ ɮɚɣɥɚ, ɟɝɨ ɢɦɹ ɢ ɤɚɬɚɥɨɝ ɞɥɹ ɫɨɯɪɚɧɟɧɢɹȼɚɦ ɫɨɨɛɳɚɬ ɨɪɝɚɧɢɡɚɬɨɪɵ* **Экзамена.** 

 $K$  заданию скачайте любой из предложенных файлов электронной таблицы: *http://statgrad.mioo.ru/sg12\_13/inf/19z\_130507.xls http://statgrad.mioo.ru/sg12\_13/inf/19z\_130507.csv* 

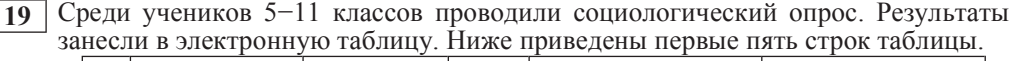

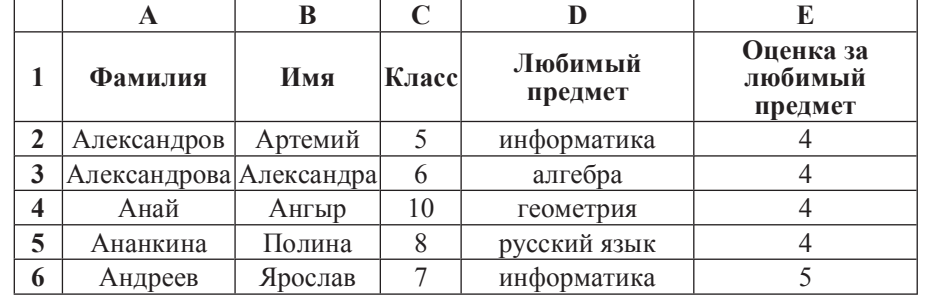

Каждая строка таблицы содержит запись об одном ученике.

В столбце А записана фамилия, в столбце В – имя, в столбце С – класс, в столбце D – любимый предмет, в столбце E – оценка за любимый предмет.

#### $B<sub>bl</sub>no<sub>л</sub>нume<sub>3</sub>ado<sub>ahue</sub>.$

Откройте файл с данной электронной таблицей (расположение файла Вам сообщат организаторы экзамена). На основании данных, содержащихся в этой таблице, ответьте на два вопроса.

1. Сколько учеников любят алгебру? Ответ на этот вопрос запишите в ячейку Н2 таблицы.

2. Какой процент учеников 7 класса имеют оценку 3 за любимый предмет? Ответ на этот вопрос с точностью не менее 2 знаков после запятой запишите в ячейку Н3 таблицы.

Полученную таблицу необходимо сохранить под именем, указанным организаторами экзамена.

### Выберите только ОДНО из предложенных заданий: 20.1 или 20.2.

**20.1** Исполнитель Робот умеет перемешаться по лабиринту, начерченному на плоскости, разбитой на клетки. Ниже привелено описание Робота. У Робота есть четыре команды перемещения:

#### **BBepX ВНИЗ влево вправо**

При выполнении любой из этих команд Робот перемещается на одну клетку соответственно: вверх ↑, вниз  $\downarrow$ , влево ←, вправо →.

Между соседними (по сторонам) клетками может стоять стена, через которую Робот пройти не может. Если Робот получит команду передвижения через стену, то он разрушится.

Четыре команды проверяют истинность условия отсутствия стены у каждой стороны той клетки, где находится Робот:

сверху своболно снизу своболно слева свободно справа свободно

Эти команды можно использовать вместе с условием «если», имеющим следующий вид: **если** *условие* **то** последовательность команд **ɜɫɟ**

«Последовательность команд» – это одна или несколько любых команд, выполняемых Роботом. Например, для передвижения на одну клетку вправо, если справа нет стенки, можно использовать такой алгоритм:

### если справа свободно то **вправо B**ce

В одном условии можно использовать несколько команд проверки условий, применяя логические связки **и**, или, не, например:  $\overline{B}$  **(справа свободно)** и (не снизу свободно) то **BIIDABO** 

**B**ce

Для повторения последовательности команд можно использовать цикл «пока», имеющий следующий вид: **НЦ ПОКА** *условие* 

последовательность команд **ɤɰ**

Например, лля лвижения вправо, пока это возможно, можно использовать следующий алгоритм:

**НЦ ПОКА СПРАВА СВОбОДНО** 

**BIIDABO** 

**ɤɰ**

Также у Робота есть команда закрасить, закрашивающая клетку, в которой Робот нахолится в настояний момент.

### *задание*

На бесконечном поле имеется стена, длины отрезков стены неизвестны. Стена состоит из 3 последовательных отрезков: вправо, вниз, вправо, все **отрезки неизвестной длины.** Робот находится в клетке, расположенной сверху левого конца первого отрезка.

На рисунке указан один из возможных способов расположения стен и Робота (Робот обозначен буквой «Р»).

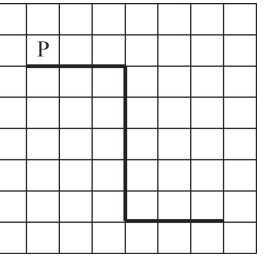

Напишите для Робота алгоритм, закрашивающий все клетки, расположенные правее второго отрезка и над третьим. Робот должен закрасить только клетки, удовлетворяющие данному условию. Например, для приведённого выше рисунка Робот должен закрасить следующие клетки (см. рисунок).

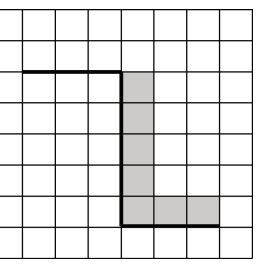

Конечное расположение Робота может быть произвольным.

Алгоритм должен решать задачу для бесконечного поля и любого допустимого расположения стен. При исполнении алгоритма Робот не должен разрушиться.

Информатика. 9 класс. Вариант ИНФ9604 15

**20.2** Напишите программу, которая в последовательности натуральных чисел  $\sigma$ определяет количество всех чётных чисел, кратных 5. Программа получает на вход натуральные числа, количество введённых чисел неизвестно, последовательность чисел заканчивается числом 0 (0 – признак окончания ввода, не входит в последовательность). Количество чисел не превышает 1000. Введённые числа не превышают 30 000.

Программа должна вывести одно число: количество всех чётных чисел,  $\overline{\text{Kparh}}$ ых 5.

### Пример работы программы:

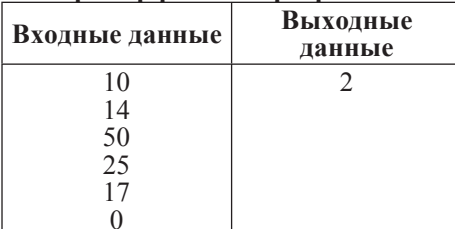